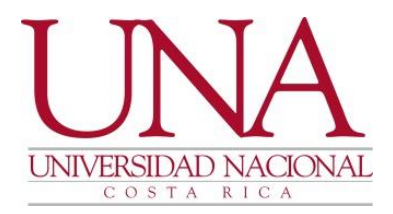

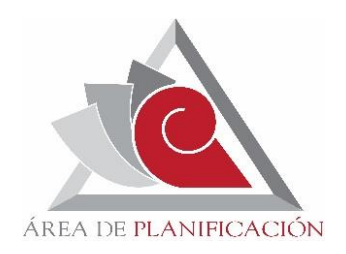

#### **Universidad Nacional**

Rectoría Área de Planificación Sección de Control Interno

# **Instructivo Sistema Específico de Valoración de Riesgos (SEVRI- UNA)**

**mayo 2023**

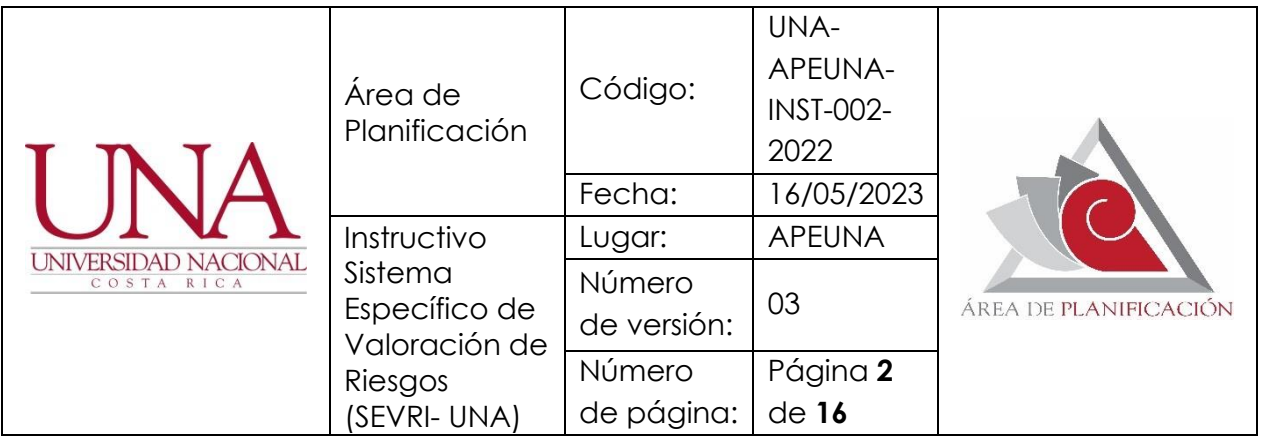

# **Propósito**

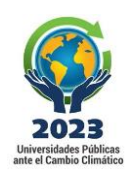

Facilitar la gestión de riesgo a las temáticas definidas por la Comisión Gerencial del Sistema de Mejoramiento Continuo de la Gestión (CGSMCG).

## **Descripción de actividades**

La gestión de riesgos a nivel institucional se desarrollará siguiendo las siguientes actividades:

#### *Etapa de formulación:*

- 1. Comunique mediante oficio a la instancia designada por la CGSMCG el inicio del ejercicio del Sistema Específico de Valoración de Riesgos (SEVRI) y solicite la designación del equipo de enlace. Responsable: Sección de Control Interno (SCI) y Dirección, Apeuna.
- 2. Designe el equipo de enlace para la gestión de riegos: Responsable: Instancia designada para la gestión de riesgos.
- 3. Convoque una sesión de capacitación sobre la aplicación del SEVRI. Responsable: SCI y Dirección, Apeuna.
- 4. Explique el concepto de gestión del riesgo, su importancia, metodología e instrumento por completar; mediante la presentación "Inducción sobre metodología y herramienta por utilizar en la aplicación del SEVRI". Responsable: SCI.

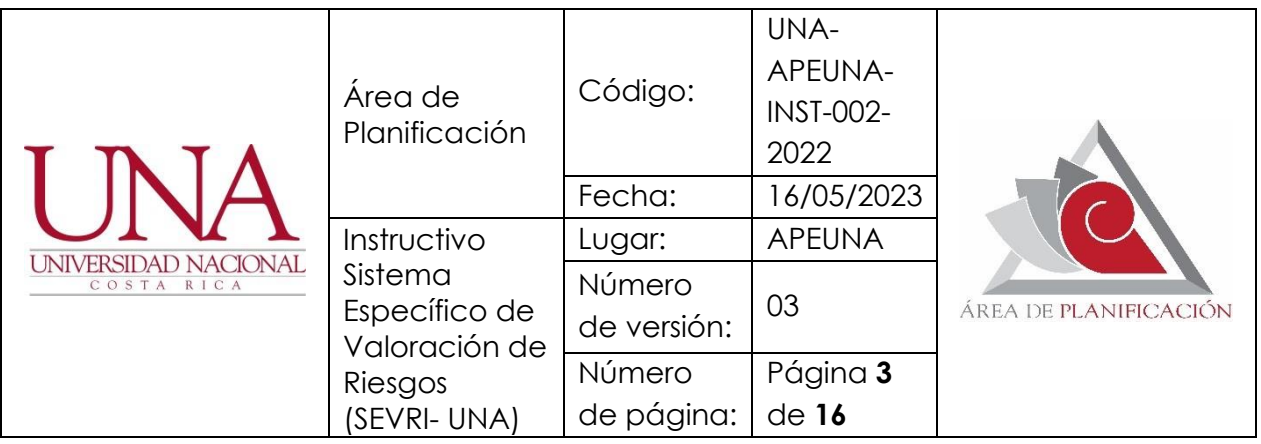

- 5. De acceso<sup>1</sup> mediante el documento compartido en Google Drive a los miembros del equipo de enlace definido por la instancia: la persona coordinadora del equipo con acceso a modificación y los demás miembros de consulta. El acceso a la herramienta se extenderá de acuerdo con el cronograma aprobado por la Comisión Gerencial; después de esa fecha, solo se podrá acceder en modo de consulta, y lo incluido se considerará como versión final del ejercicio de SEVRI. Responsable: SCI.
- 6. Seleccione en la "Herramienta para la gestión del riesgo?" la hoja de portada inicial, y complete los espacios correspondientes (la fecha va en formato año-mes-día) la fecha de inicio del ejercicio y la fecha en que el ejercicio de formulación se concluye, fecha a partir de la cual el instrumento no podrá ser modificado. Responsable: Instancia designada para la gestión de riesgos.
- 7. Realice la "identificación y análisis" de eventos de riesgos, mediante las siguientes acciones:
	- 7.1. Elija en la herramienta, según sea el caso:
	- 7.1.1. Cuando se trate de la gestión de riesgos de una meta estratégica, seleccione la meta que corresponde a partir de la lista que se despliega al posicionarse en la flecha ubicada en la esquina inferior derecha de las casillas; en la casilla anterior

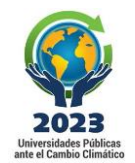

<sup>1</sup> Apeuna es responsable de compartir el acceso a la herramienta

<sup>2</sup> Disponible en Google Drive; no se debe descargar el archivo para trabajarlo en otro medio

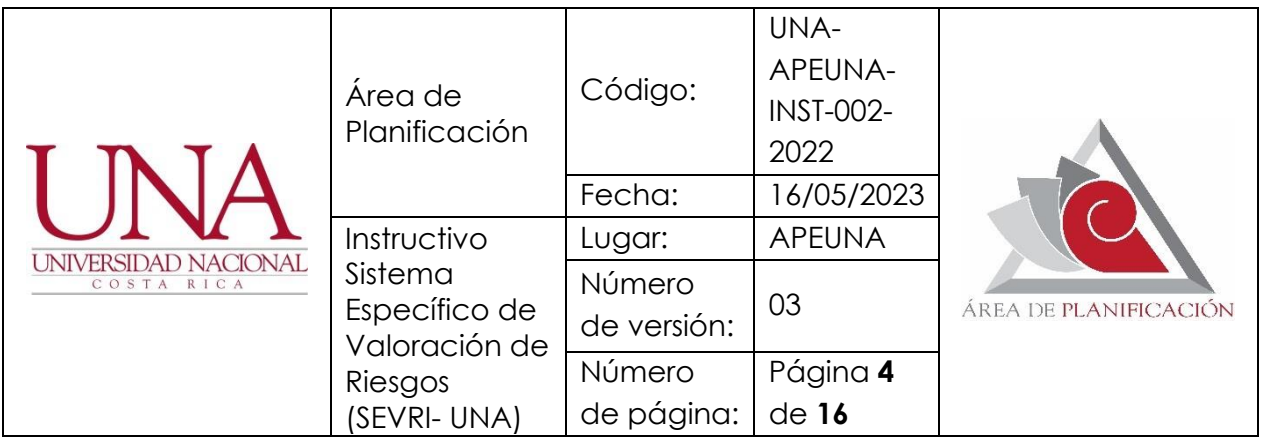

realice la vinculación de la meta con el eje estratégico institucional.

7.1.2. Cuando se trate de un proceso, área o servicio, realice la selección que corresponda a partir de la lista que se despliega al posicionarse en la flecha ubicada en la esquina inferior derecha de las casillas; en las dos casillas anteriores realice la vinculación del proceso, área o servicio seleccionado, con un objetivo del plan operativo de la instancia y con un objetivo estratégico de la instancia de su adscripción.

Responsable: Instancia designada para la gestión de riesgos.

- 7.2. Responda a la pregunta ¿qué puede pasar que impida el cumplimiento de la meta estratégica o de los objetivos del proceso, área o servicio?, y digite el evento indicado en la casilla respectiva. Responsable: Instancia designada para la gestión de riesgos.
- 7.3. Pregúntese qué causas podrían generar ese evento, digítelas y clasifíquelas en internas o externas, según corresponda. Responsable: Instancia designada para la gestión de riesgos.
- 7.4. Clasifique el evento en la categoría de riesgo que se ajuste, según la lista que se despliega. Solicite a la SCI la inclusión de una nueva categoría en caso de que ninguna de la lista sea pertinente. Responsable: Instancia designada para la gestión de riesgos.

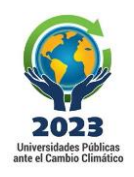

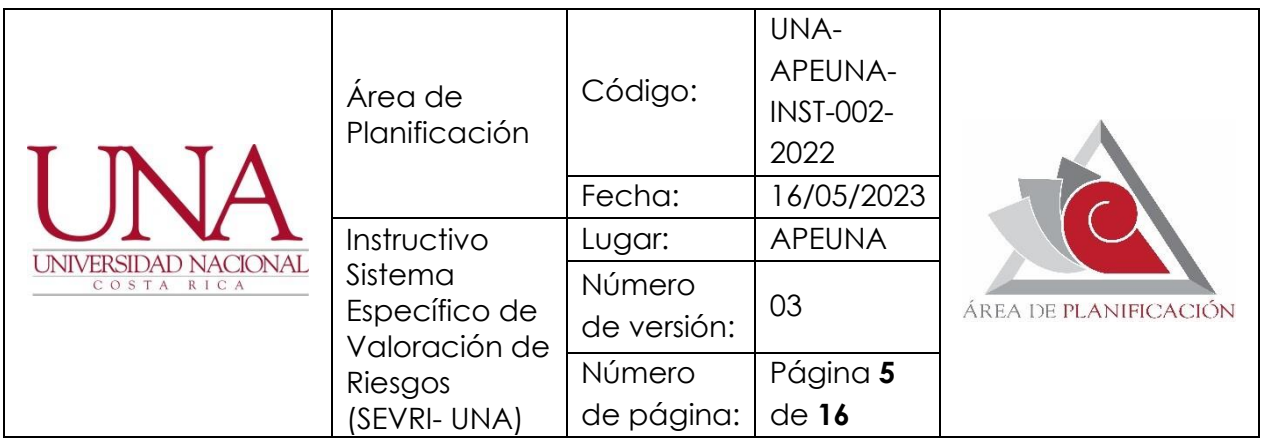

- 8. Realice la "valoración de riesgo" a los eventos identificados:
	- 8.1. Pregúntese cuál es la probabilidad de que se presente el evento de riesgo, según la Tabla de categorías de frecuencia, y elija la respuesta de consenso en la casilla de "Categorización de la frecuencia". Responsable: Instancia designada para la gestión de riesgos.
	- 8.2. Pregúntese cuál es el nivel de consecuencia en caso de que se materialice el evento, de acuerdo con la Tabla de categorías de consecuencias, y elija la respuesta de consenso en la casilla correspondiente. Responsable: Instancia designada para la gestión de riesgos.
	- 8.3. Observe el riesgo inherente del evento definido (producto de la multiplicación de la frecuencia por la consecuencia). La herramienta lo generará de manera automática. Responsable: Instancia designada para la gestión de riesgos.
	- 8.4. Pregúntese sobre la existencia de medidas administrativas en la universidad para el riesgo identificado, y elija la respuesta de consenso en la casilla "Madurez de medida de administración". Responsable: Instancia designada para la gestión de riesgos.
	- 8.5. Observe los riesgos residuales –absoluto y relativo– del evento definido (producto de la frecuencia por la consecuencia por la medida administrativa, en cada caso). La herramienta los generará de manera automática. Responsable: Instancia designada para la gestión de riesgos.

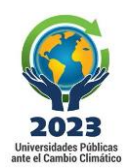

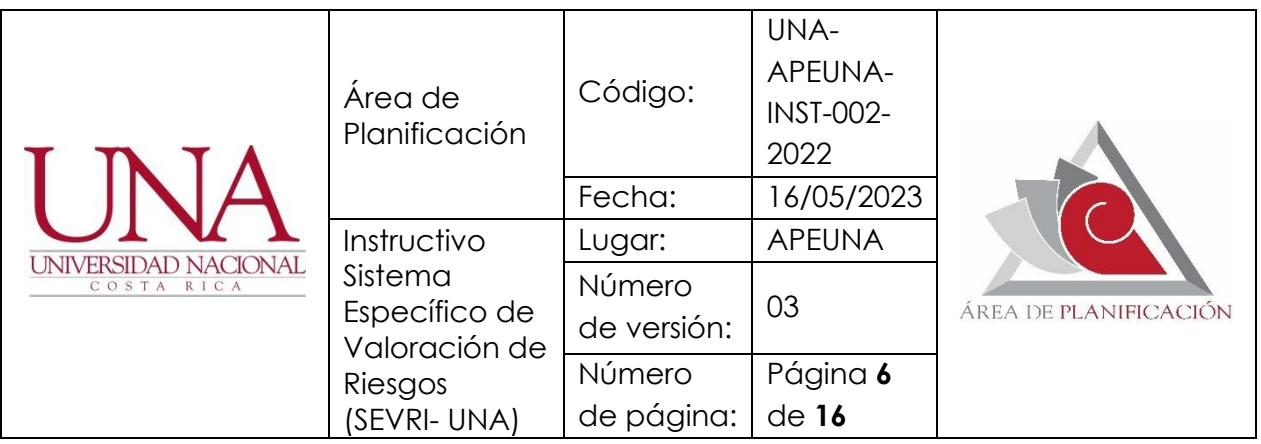

- 8.6. Observe si el nivel de riesgo residual se encuentra dentro de los límites que la universidad define como aceptables, o no lo está. A partir de ese cálculo, ubique los resultados de acuerdo con los criterios o los niveles de aceptación del riesgo, según se especifica en la Tabla de criterios de aceptación del riesgo. La herramienta lo generará de manera automática. Responsable: Instancia designada para la gestión de riesgos.
- 9. Seleccione en la "Herramienta para la gestión del riesgo" la hoja de "Administración de riesgos", y ejecute las siguientes tareas:
	- 9.1. Pregúntese por la respuesta que se le dará al riesgo residual, y elija la de consenso en la casilla "Opciones de respuesta al riesgo". Responsable: Instancia designada para la gestión de riesgos.
	- 9.2. Plantee las actividades de respuesta al riesgo (ARR) para mitigarlo, cuando la opción de respuesta elegida sea "reducir" o "compartir". En caso de que se hayan seleccionado las opciones "aceptar" o "evitar" el riesgo, aporte la correspondiente justificación para finalizar la gestión del evento de riesgos que se trate. Responsable: Instancia designada para la gestión de riesgos.
	- 9.3. Digite el nombre de la instancia responsable del seguimiento de las ARR definidas. En caso de que se elija "compartir" la ARR, gestione la comunicación y coordinación con aquella que ha decidido involucrar, para darle el cumplimiento y seguimiento respectivo. Responsable: Instancia designada para la gestión de riesgos.

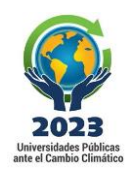

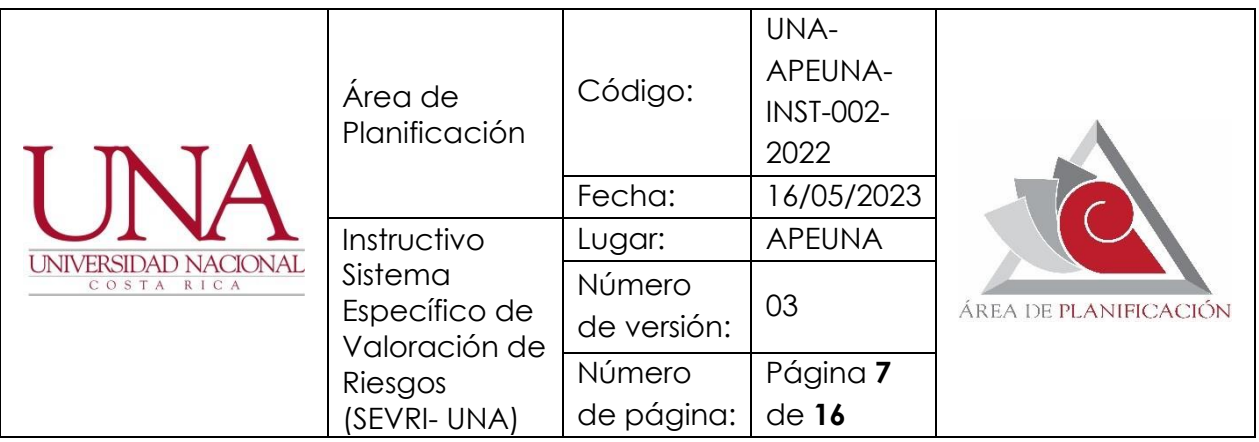

- 9.4. Defina las fechas inicial y final de ejecución de las ARR, y digítelas en las casillas correspondientes; las cuales orientan sobre la formulación del plan operativo anual en la que deben incluirse. Responsable: Instancia designada para la gestión de riesgos.
- 9.5. Vincule la ARR con el aporte estratégico que corresponda, elija el de consenso en la casilla denominada "Vínculo con aporte estratégico" (el periodo máximo que se le asigne a la ARR debe ser concordante con el periodo del aporte estratégico al cual se asocia), salvo que la instancia responsable de la implementación de la ARR no cuente con aportes estratégicos al momento de la formulación de riesgos, en cuyo caso, la Sección de Control Interno incluirá esta ARR en el Sistema como una actividad de respuesta al riesgo no vinculada, condición que podrá cambiar durante el periodo de vigencia de la misma en los siguientes casos:
	- 9.5.1. Cuando la instancia tenga aportes estratégicos vigentes en un año posterior a la formulación de riesgos.
	- 9.5.2. Cuando la instancia incluya nuevos aportes estratégicos (producto de que se dé la posibilidad de modificar dichos aportes).

Responsable: Instancia participante de la gestión de riesgos.

9.6. Informe a la SCI la disponibilidad de la "Herramienta para la gestión de riesgos" completada en versión preliminar para su

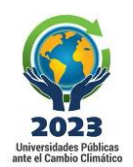

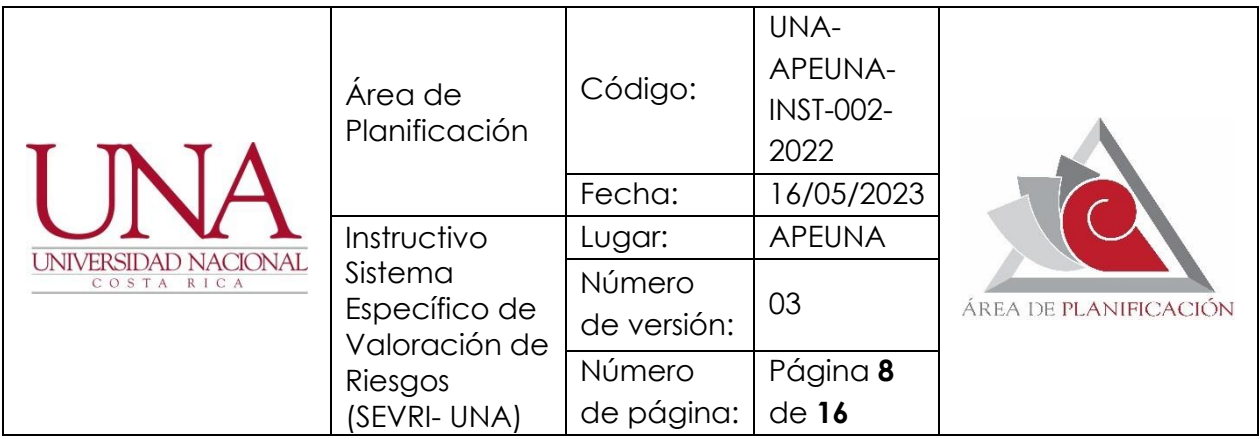

respectiva revisión. Responsable: Instancia designada para la gestión de riesgos.

- 9.7. Comunique las observaciones que surgieron sobre la versión preliminar del ejercicio de la gestión de riesgos, en caso de que existan. Responsable: SCI.
- 9.8. Incorpore las observaciones comunicadas por la SCI sobre la versión preliminar del ejercicio. Responsable: Instancia designada para la gestión de riesgos.
- 10.Remite a Apeuna un oficio donde se formalice el resultado del ejercicio. No es necesario imprimirlo. Responsable: Instancia participante de la gestión de riesgos.
- 11. Elabore, a partir de la información remitida por la instancia responsable de la gestión de riesgo, la propuesta de Informe de formulación para revisión por parte de la Dirección de Apeuna. Responsable: SCI.
- 12. Revise el Informe de Formulación y eleve para aprobación por parte de la CGSMCG. Responsable: Dirección de Apeuna.
- 13. Apruebe el Informe de Formulación y, si lo considera pertinente, remite cualquier aspecto relevante del mismo al Consejo Universitario. Responsable: CGSMCG.

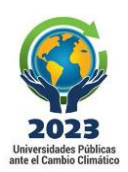

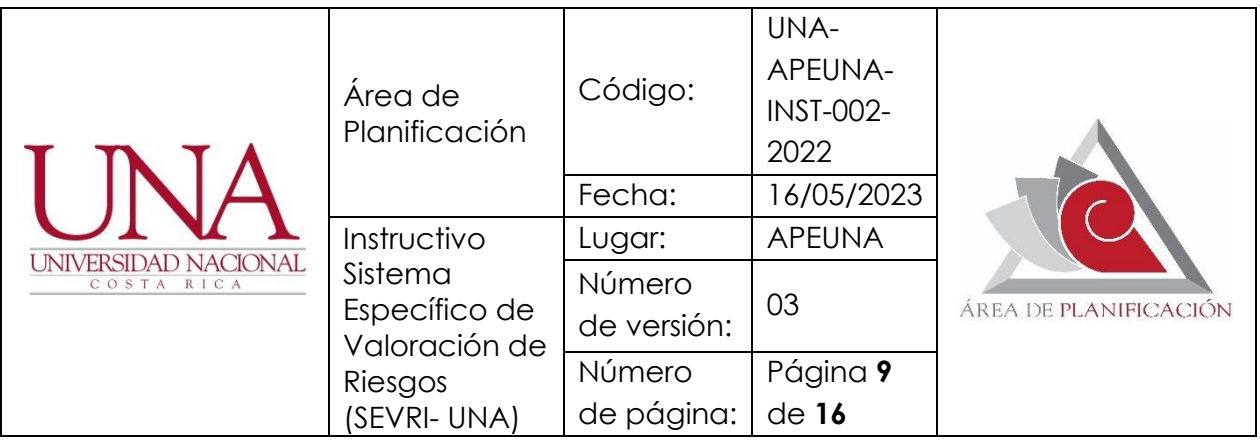

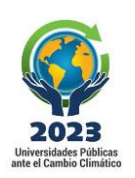

#### *Etapa de Seguimiento:*

El seguimiento se realiza mediante el grado de cumplimiento del Plan Operativo Anual (POA) de la instancia responsable de la gestión de riesgos, de manera que esta etapa se realiza dos veces al año, la primera con corte de junio (semestral) y la segunda con corte a diciembre (anual).

- 14. Realice un recordatorio a la instancia responsable de la gestión de riesgos sobre el requerimiento de vincular las ARR a su POA. Responsable: SCI y Dirección, Apeuna.
- 15. Reporte el estado de las ARR mediante del grado de cumplimiento del POA. Responsable: Instancia designada para la gestión de riesgos.
- 16.Actualice, a partir de la información remitida por las instancias responsables de la gestión de riesgos, el estado de las ARR (sin iniciar, en proceso o implementada). Responsable: SCI.
- 17.Con la finalidad de establecer el estado "descartado" remite oficio a Apeuna justificando la pérdida de pertinencia de la ARR o el condicionamiento de esta a aspectos fuera de su control. Responsable: Instancia designada para la gestión de riesgos.
- 18.Comunique a la instancia responsable de la gestión de riesgo el requerimiento de solicitud de prórroga para las actividades cuyo

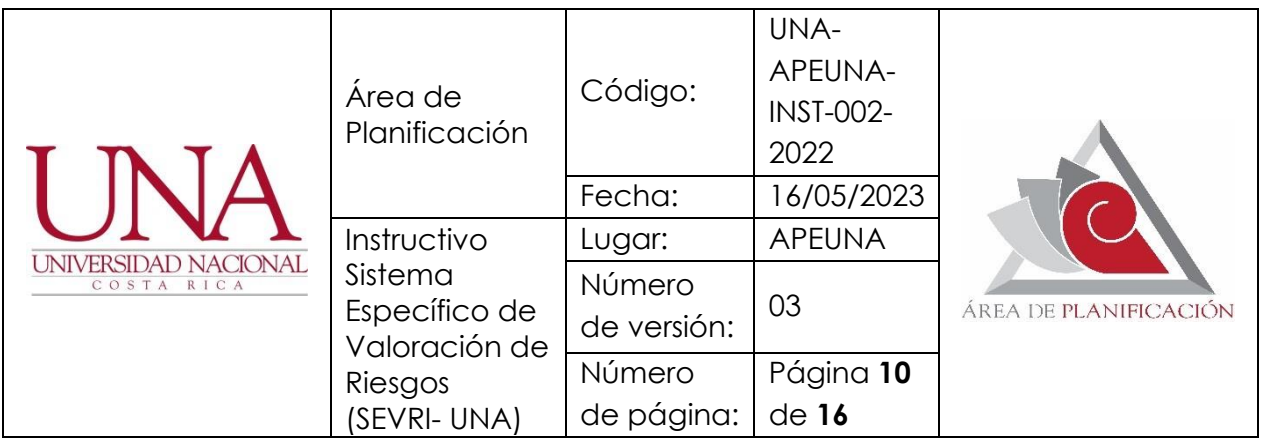

vencimiento esté próximo y los plazos establecidos <sup>3</sup> para este fin (enerofebrero y julio-agosto). Responsable: SCI y Dirección, Apeuna.

- 19.Elabore la propuesta del Informe de Seguimiento<sup>4</sup> (semestral o anual) para revisión por parte de la Dirección de Apeuna. Responsable: SCI.
- 20.Revise el Informe de Seguimiento y eleve para aprobación por parte de la CGSMCG. Responsable: Dirección de Apeuna.
- 21.Apruebe el Informe de Seguimiento y, si lo considera pertinente, remite cualquier aspecto relevante del mismo al Consejo Universitario. Responsable: CGSMCG.

# **Documentos de referencia**

- 1. Plan de Mediano Plazo Institucional, vigente.
- 2. Directrices Institucionales para la Formulación, Aprobación, Ejecución, Seguimiento y Evaluación del POAI.
- 3. Procedimiento para la formulación, la Aprobación, la Ejecución, el Seguimiento y la Evaluación del POAI.
- 4. Políticas Institucionales del SMCG.
- 5. Reglamento del SMCG-UNA.
- 6. Metodología Sistema Específico de Valoración de Riesgo Institucional de la Universidad Nacional (SEVRI-UNA).
- 7. Herramienta para la gestión del riesgo en Google Drive, que incluye:
	- 7.1 . Tabla de listado de categorías de riesgo.

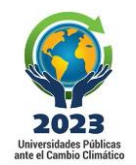

<sup>3</sup> Circular UNA-R-CIRC-005-2022 del 28 de enero de 2022.

<sup>4</sup> Informe semestral y anual: con corte a junio y diciembre, respectivamente.

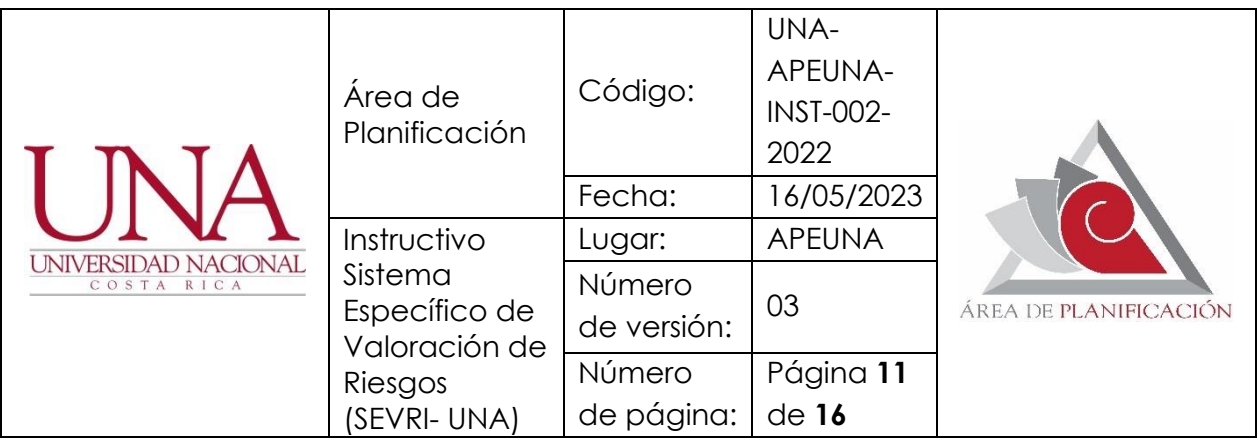

- 7.2. Tabla de frecuencias.
- 7.3. Tabla de categorías de consecuencias.
- 7.4 . Tabla de medidas administrativas.
- 7.5. Tabla de criterios de aceptación.
- 7.6. Tabla de opciones de respuesta al riesgo.
- 8. Cronograma aprobado por la CGSMCG-UNA (formulación y seguimiento del SEVRI).

# **Glosario de términos**

A continuación, se definen los conceptos básicos utilizados en el modelo de gestión del riesgo, que pretenden producir la unificación de criterios entre los diversos actores que tendrá el SEVRI en la universidad.

- ➢ **Actividades de respuesta al riesgo (ARR):** actividades que se recomienda implementar para prevenir que el riesgo se materialice, las cuales se deben incluir en las metas de los planes operativos anuales.
- ➢ **Actores:** personas o instancias que interactúan en el desarrollo de las fases del SEVRI.
- ➢ **Administración de riesgo**s: fase del SEVRI constituida por un primer momento en el que se debe elegir una opción de respuesta al riesgo y, según sea esta, se avanza a un segundo nivel que consiste en definir e implementar las ARR necesarias para llevar el nivel de riesgo estimado para cada evento a un valor aceptable para la institución.

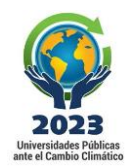

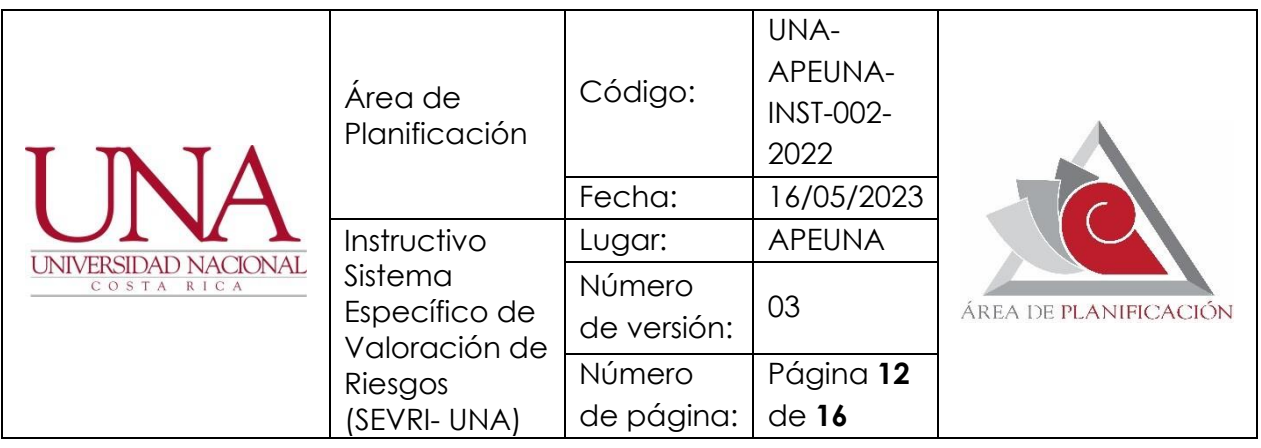

- ➢ **Aporte estratégico:** es la contribución que realizan las unidades ejecutoras como Decanatos, Unidades Académicas, Rectoría, Rectoría Adjunta, Vicerrectorías e instancias de apoyo adscritas como parte de su quehacer sustantivo y que tendrá como fin el logro de una acción estratégica. Se define a modo de productos o servicios. Siendo el producto el resultado final de un proceso o actividad académica u administrativa.
- ➢ **Categoría de riesgo:** tema estratégico proclive al riesgo que sirve para orientar la identificación de los eventos.
- ➢ **Consecuencia:** impacto negativo que puede llegar a tener la materialización de un evento en el cumplimiento de cada meta del PMPI.
- ➢ **Criterios de aceptación del riesgo:** definición de rangos en valoración de los riesgos, con el propósito de determinar en cuáles casos se debe pasar al nivel de opciones de respuesta al riesgo.
- ➢ **Evento de riesgo:** posibilidad de que ocurra alguna situación o eventualidad que pueda generar consecuencias negativas sobre el cumplimiento de los objetivos institucionales.
- ➢ **Formulación de ARR**: establecimiento de las ARR en los casos que se determine metodológicamente su pertinencia.
- ➢ **Frecuencia:** estimación de la posibilidad de que un evento de riesgo se presente.

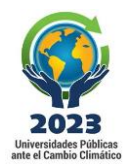

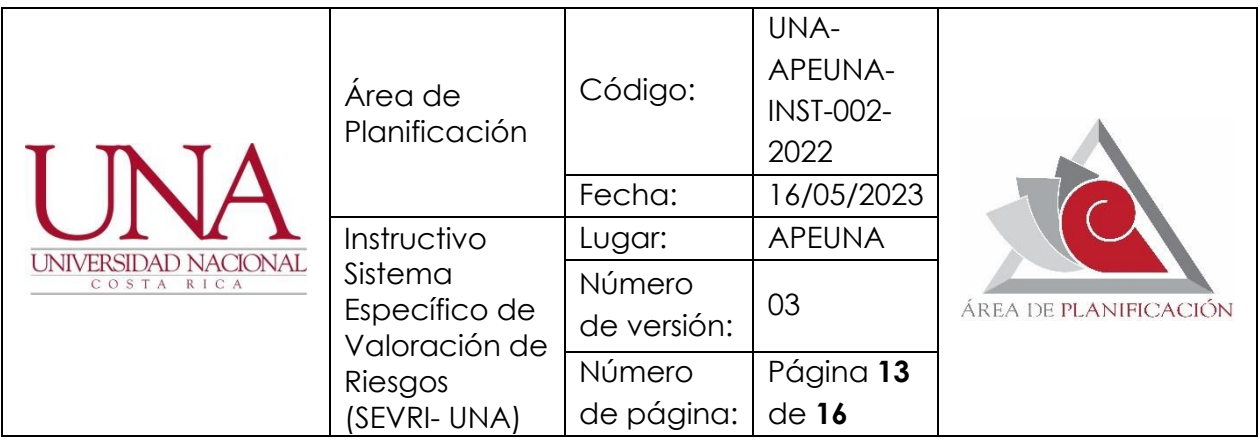

➢ **Gestión del riesgo:** método que le permite a la institución identificar, valorar y administrar los riesgos asociados con los objetivos institucionales.

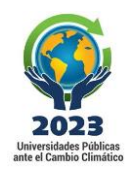

- ➢ **Identificación de riesgos:** fase compuesta por el establecimiento de los portafolios de objetivos y de riesgos.
- ➢ **Madurez de las medidas administrativas:** actividades que la institución ha implementado previamente a la aplicación de la gestión de riesgos, tendientes a mitigar la frecuencia o consecuencia negativa de un evento.
- ➢ **Marco normativo:** conjunto de políticas y directrices que regulan el funcionamiento del Sistema Específico de Valoración de Riesgos.
- ➢ **Mitigación del riesgo:** conjunto de actividades que se han definido e implementado para reducir la frecuencia con que un evento de riesgo se puede presentar (cuando esto es posible), o bien para disminuir la consecuencia que la materialización de riesgo produzca.
- ➢ **Modelo de valoración:** procedimiento estándar que se utiliza para determinar los riesgos residual e inherente.
- ➢ **Opciones de respuesta al riesgo:** alternativas que la administración puede asumir cuando el riesgo residual ha superado el nivel de calificación de aceptable.

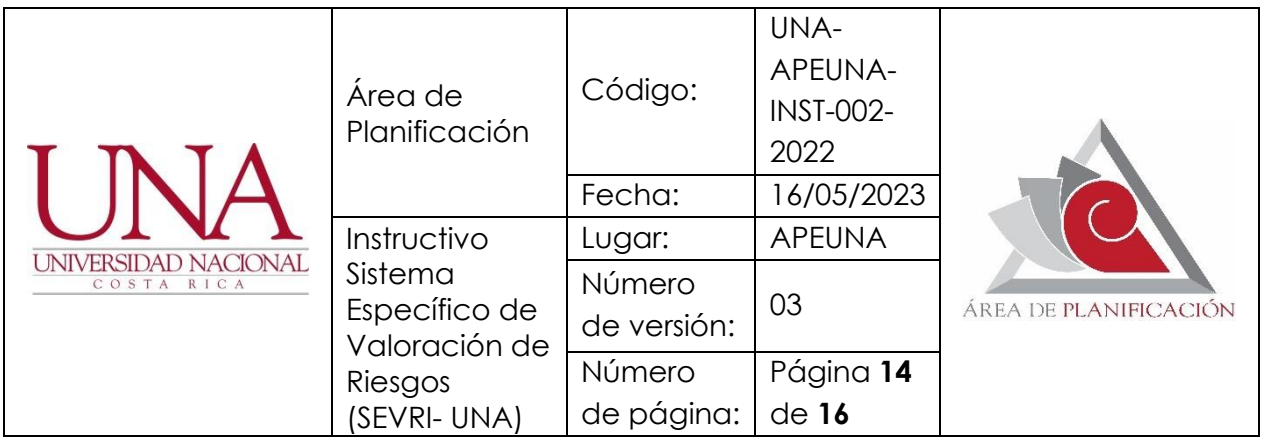

➢ **Portafolio de objetivos:** compendio de ejes, objetivos, líneas de acción y metas estratégicas del PMPI.

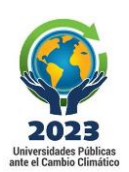

- ➢ **Portafolio de riesgos:** listado de las categorías de riesgo y sus eventos asociados, que se tratarán en las fases de valoración y administración del SEVRI.
- ➢ **Seguimiento:** expresión del porcentaje de implementación de las ARR, previamente vinculadas con las metas operativas por parte de los responsables de las unidades ejecutoras. Este seguimiento se realizará mediante el grado de cumplimiento del POA.
- ➢ **Sistema Específico de Valoración del Riesgo Institucional (SEVRI):** conjunto organizado de elementos que interaccionan para identificación, análisis, evaluación, administración, revisión, documentación y comunicación de los riesgos institucionales.
- ➢ **Riesgo inherente:** nivel de riesgo de un evento mediante la valoración de las variables frecuencia y consecuencia, a falta de cualquier tipo de medida administrativa tendiente a mitigar ese riesgo.
- ➢ **Riesgo residual:** riesgos inherentes de un evento multiplicado por el factor de valoración de la madurez de las medidas administrativas establecidas en la institución, tendientes a mitigar cada riesgo identificado.
- ➢ **Valoración de riesgos**: esta fase del SEVRI involucra la aplicación del modelo de valoración definido, para obtener el riesgo inherente y el

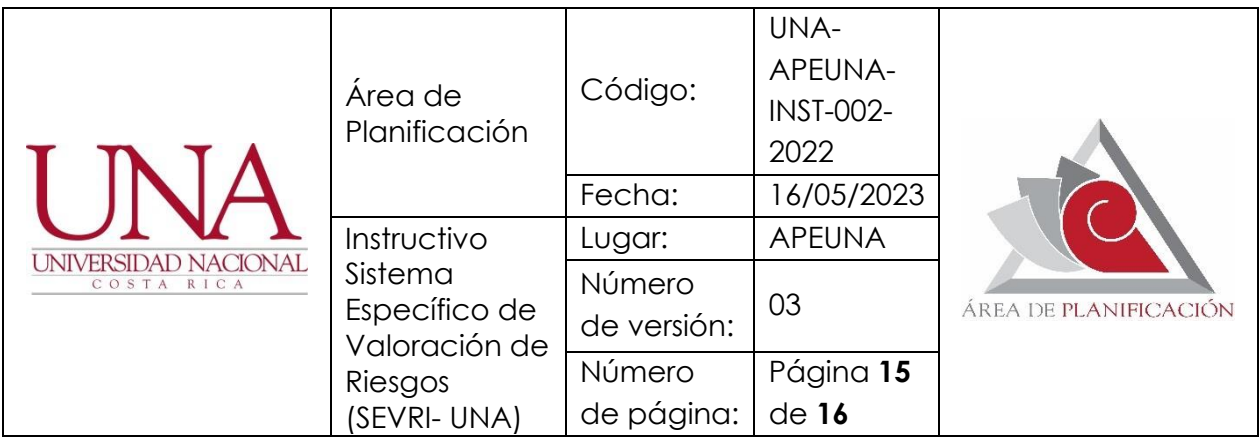

riesgo residual de cada uno de los eventos de riesgo identificados, y aplicar los criterios de aceptación respectivos para determinar en cuáles casos se requiere generar una respuesta.

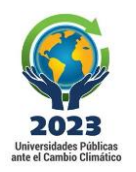

### **Firmas de autorización**

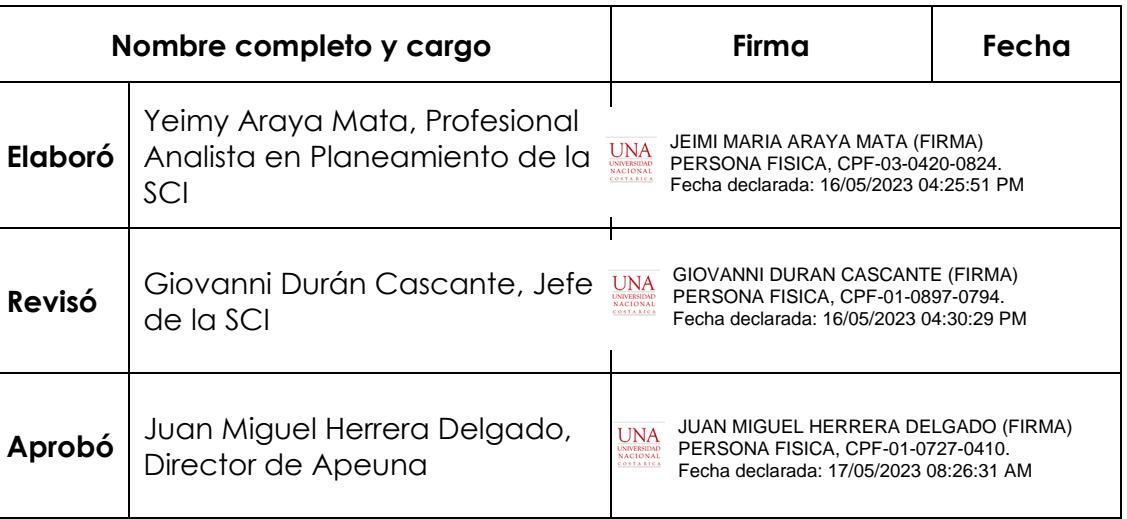

## **Revisión o modificación**

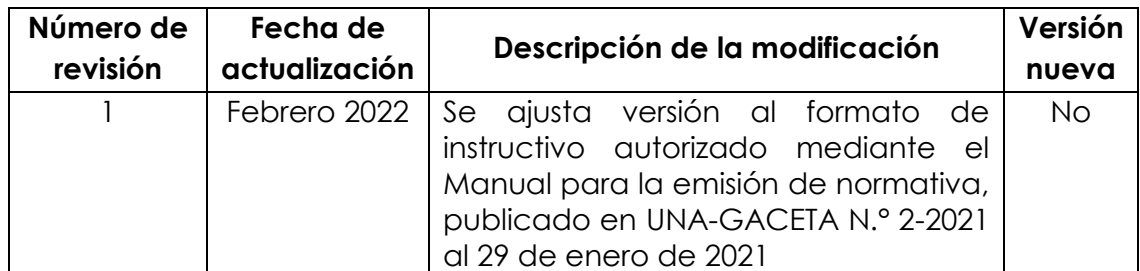

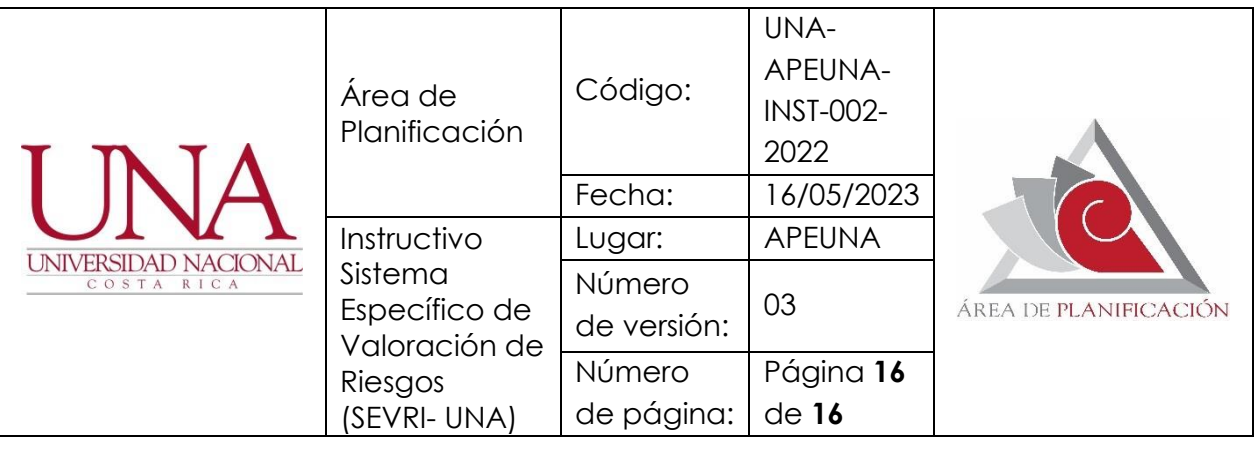

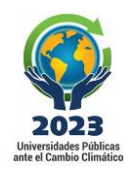

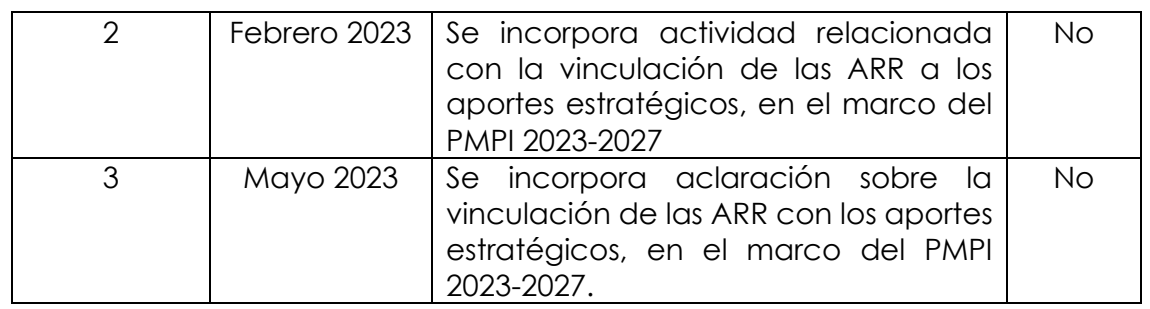